## **Docview 2.0 User Guide**

Step 1: Hospital user logs in with a unique ID and password. A local administrator controls IDs and passwords for their hospital.

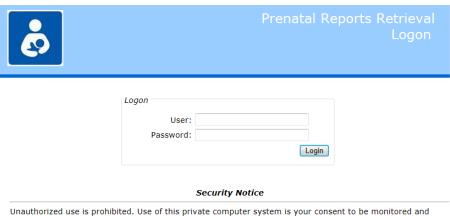

Unauthorized use is prohibited. Use of this private computer system is your consent to be monitored and recorded. We reserve the rights to seek all remedies for unauthorized use. Evidence of suspected illegal use may be given to law enforcement.

Step 2: Hospital users pick from a list of physicians that deliver at that hospital.

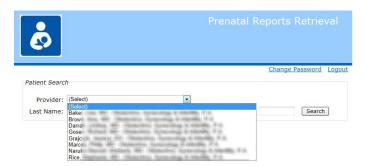

The user selects the practice by picking the patient's doctor by name. There is no need to know the practice name. Only providers for practices that have been **authorized to be accessed from this hospital are displayed**. Selecting a provider provides access to ALL patients within that provider's practice.

Step 3: Hospital user enters some/all of patient's last name plus first name and/or date of birth. A list of matching patients is displayed.

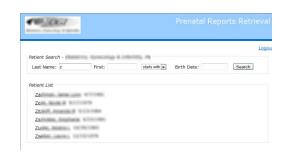

**Step 4:** Hospital user clicks the selected patient and the chart document that the practice has chosen to be available are displayed. User selects the desired documents and clicks "Retrieve Docs".

| Prenatal Reports Ret |                                    |                                                    |                                                                                                    |  |  |  |  |  |
|----------------------|------------------------------------|----------------------------------------------------|----------------------------------------------------------------------------------------------------|--|--|--|--|--|
|                      |                                    |                                                    | Log                                                                                                    |  |  |  |  |  |
| ent                  | Search -                           | service, spreacontage #                            | Activity DA                                                                                                    |  |  |  |  |  |
| st M                 | lame: z                            | First:                                             | starts with  Birth Date: Search                                                                                                    |  |  |  |  |  |
| All                  | Date                               | <b>Doc Туре</b>                                    | Retrieve Docs Document Name                                                                                                    |  |  |  |  |  |
|                      |                                    |                                                    |                                                                                                    |  |  |  |  |  |
| 1                    | 2/29/2012                          | Lab Reports                                        | Imported - Lab Result - ALT (SGPT) OB pt, AST (SGOT) OB pt, CBC,                                                                                                    |  |  |  |  |  |
|                      | 2/29/2012<br>2/24/2012             | Lab Reports                                        | Imported - Lab Result - ALT (SGPT) OB pt, AST (SGOT) OB pt, CBC,<br>Differential & Platelet (OB pt), Creatinine, Blood (OB pt)<br>Imported - Lab Result - 24 hour urine (protein with creatinine urine),<br>Creatinine Clearance                                                                                        |  |  |  |  |  |
| 1                    |                                    |                                                    | Differential & Platelet (OB pt), Creatinine, Blood (OB pt)<br>Imported - Lab Result - 24 hour urine (protein with creatinine urine),                                                                                                    |  |  |  |  |  |
| V<br>V<br>V          | 2/24/2012                          | Lab Reports                                        | Differential & Platelet (OB pt), Creatinine, Blood (OB pt)<br>Imported - Lab Result - 24 hour urine (protein with creatinine urine),<br>Creatinine Clearance<br>Imported - Lab Result - ALT (SGPT) OB pt, AST (SGOT) OB pt, CBC,<br>Differential & Platelet (OB pt), Creatinine, Blood (OB pt), Uric Axid, Blood        |  |  |  |  |  |
| <b>v</b>             | 2/24/2012<br>2/22/2012             | Lab Reports                                        | Differential & Platelet (OB pt), Creatinnie, Blood (OB pt)<br>Importet - La Beault - 24 hour unne (protein with creatinnie urine),<br>Creatinnie Clearance<br>Importet - La Beault - ALT (SGPT) OB pt, AST (SGOT) OB pt, CBC,<br>Differential & Platelet (OB pt), Creatinnie, Blood (OB pt), Unc Acid, Blood<br>(OB pt) |  |  |  |  |  |
| ✓<br>✓               | 2/24/2012<br>2/22/2012<br>9/6/2011 | Lab Reports<br>Lab Reports<br>History and Physical | Differential & Platelet (OB pt), Creatinnie, Blood (OB pt)<br>Importet - La Beault - 24 hour unne (protein with creatinnie urine),<br>Creatinnie Clearance<br>Importet - La Beault - ALT (SGPT) OB pt, AST (SGOT) OB pt, CBC,<br>Differential & Platelet (OB pt), Creatinnie, Blood (OB pt), Unc Acid, Blood<br>(OB pt) |  |  |  |  |  |

Step 5: Hospital user sees the chart documents they've selected

Docview **creates a PDF on the fly** with ALL the documents selected above to browse online or print as a package. Practice name, today's date, "page X of Y" printed on all pages.

The PDF contains a cover page including a **table of contents.** The **Prenatal Flowsheet** is always printed first.

The PDF can be viewed, printed or even saved by hospital staff and imported into hospital EMR (if they wish to).

A full audit trail of patient searches and documents retrieved is kept by docview. Optional tracking information can be uploaded to the practice PrimeSUITE system.

|                                                                                                    | 2 / 23   😑 (                                                                                                    | 71%                             |            |                                           | 0             |                  | *                          |      | Cor           | nment                                                                                                    | Sh      |
|----------------------------------------------------------------------------------------------------|----------------------------------------------------------------------------------------------------|---------------------------------|------------|-------------------------------------------|---------------|------------------|----------------------------|------|---------------|----------------------------------------------------------------------------------------------------|---------|
| ge Thumbnails 🛛                                                                                                    | Patient Nic And                                                                                                    | DOB 11 08                       |            | Bak                                       | er, Lius, M   | 5                |                            |      | 16            | 13/2012][Page                                                                                                    | l of ;  |
| •                                                                                                    |                                                                                                    |                                 |            | Prenatal Flow                             | wheat (T      | Program          |                            |      |               |                                                                                                    |         |
|                                                                                                    | Antest States . And State (1)                                                                                                    |                                 | that there | 1.011                                     |               |                  |                            |      |               |                                                                                                    |         |
| - Constanting                                                                                                    | Patient Shi                                                                                                    |                                 | Incollers  | Any H. Brain, HD<br>Dr. Gyn and Sthelling | Namion        |                  |                            |      |               |                                                                                                    |         |
| - Some of comments                                                                                                    | Bethalis Reserve L                                                                                                    |                                 |            |                                           |               |                  |                            |      |               |                                                                                                    |         |
| in and the second second second second second second second second second second second second second second se                                                                                                    |                                                                                                    | 24, Vat<br>31, Begitt<br>24, 91 | -          |                                           |               |                  |                            |      |               |                                                                                                    |         |
|                                                                                                    | 600                                                                                                    | 24,91                           |            |                                           |               |                  |                            |      |               |                                                                                                    |         |
| E                                                                                                    | OB.Problem List                                                                                                    |                                 |            |                                           |               |                  |                            |      |               |                                                                                                    |         |
| 1                                                                                                    | ·                                                                                                    |                                 |            |                                           |               |                  |                            |      |               |                                                                                                    |         |
|                                                                                                    | And and the owner of the owner.                                                                                                    |                                 |            |                                           |               |                  |                            |      |               |                                                                                                    |         |
| The second second                                                                                                    | the set                                                                                                    |                                 |            |                                           |               |                  |                            |      |               |                                                                                                    |         |
| been bein ter bein bein bein bein bein bein bein bein                                                                                                    |                                                                                                    |                                 |            |                                           |               |                  |                            |      |               |                                                                                                    |         |
|                                                                                                    | Encounter History<br>Becauter Data Time Provider<br>(Provider Id) (Redified By)                                                                                                    | Gent. Fundar                    |            |                                           | Palat<br>Rev. | Gastrastiene     | Cervia a.r.                |      |               | Urise Elu/Probabi                                                                                                    | 1       |
| a a a a a a a a a a a a a a a a a a a                                                                                                    | (Provider 3d) (Mudified By)                                                                                                    | 100/75                          |            |                                           | Hex.          |                  | tom 1.7.                   |      |               | use the/freese                                                                                                    |         |
|                                                                                                    |                                                                                                    |                                 |            | -                                         | -             | on service       |                            | A    | area included | 4.19.5.000                                                                                                    | iller,  |
| 2                                                                                                    |                                                                                                    | Real Apple                      | 1 44010    |                                           |               | the second of    | an antis                   |      | _             |                                                                                                    |         |
|                                                                                                    |                                                                                                    |                                 |            |                                           |               |                  |                            | -    | -             |                                                                                                    |         |
| - A Store                                                                                                    | 1-1-1-1-1-1-1-1-1-1-1-1-1-1-1-1-1-1-1-                                                                                                    | 99.25/75                        |            | mative                                    | -             | - magneric di    | - 140.7                    | -    |               | agent agent                                                                                                    | Т       |
| A REAL PROPERTY AND A REAL PROPERTY AND A REAL |                                                                                                    | Real Appl                       | A sector   | ·                                         | ***           | 7 1100 BANK      | and the                    | 1172 |               | 1. Internet -11                                                                                                    | -       |
|                                                                                                    | Contract de la contraction de la contraction de  | 1432(7)                         |            | with                                      | 10.0          | -                |                            |      | (100, 10)     | agence agence                                                                                                    | Ŧ       |
|                                                                                                    |                                                                                                    | Real Appl                       | 1 +0010    | -                                         | -             |                  | 1 100 10 1 1 10<br>Roberts |      |               | 1. og 1007 g                                                                                                    |         |
|                                                                                                    | A CONTRACTOR OF THE PARTY OF THE PARTY OF TH | 17 (S/7)                        |            | pietw                                     | 4114          | -                | ( (0))                     | 1-   | 1000.000      | rapine: rapine                                                                                                    | 4       |
| 3                                                                                                    | And and Address of Concession                                                                                                    | Real Apple                      | 1 44611    | -                                         | ***           |                  |                            |      | _             |                                                                                                    | -       |
| 1997                                                                                                    |                                                                                                    | Real Acres                      |            | -                                         |               | 1 for any        |                            | 7222 |               | of the local division of the local divisiono |         |
| The second second secon |                                                                                                    |                                 | 1          | 1                                         |               | sector a pr      | 1.1.20.1.20                | 272. | n 10 11       | 1000                                                                                                    | -       |
| 1000 III III                                                                                                    | 100/01/10/04 Personal                                                                                                    | 20-19(7)                        |            | 0.874                                     | 10.00         | - Augusta        |                            |      |               | agent agen                                                                                                    | 1       |
| W GROW R. State                                                                                                    |                                                                                                    | Real Appl                       | 4 and 5    |                                           | -             |                  | And Street                 |      | 222           | 222.2.2                                                                                                    | _       |
|                                                                                                    | 100,000 0.000 0.000 0.000 0.000                                                                                                    | 2+(4/7)                         |            | patter                                    | halles        | -                | ( (0))                     |      |               | replace applies                                                                                                    | 1       |
|                                                                                                    |                                                                                                    | Real Apple                      | 1          |                                           | -             | the off tendors. |                            |      |               | 4. Prost 164                                                                                                    |         |
| 4                                                                                                    | COLUMN TWO AND                                                                                                    | 242407 30                       |            | anthe                                     | Parter        | mens I           |                            |      |               | - entre i mete                                                                                                    | -       |
| State and a state of the state of the state  | 4.40 ( (Marco)                                                                                                    | Real Apple                      |            | (HE)W                                     | -             | 13.5.00          |                            |      |               |                                                                                                    | ۰.      |
| The second second                                                                                                    | NUMBER OF STREET, ST.                                                                                                    | m (3/7) 11                      | Vinter     | anathe                                    | Tailes        | many I.          |                            | 1    |               | martini madro                                                                                                    | T       |
|                                                                                                    | A. 40 ( (Arran)                                                                                                    | Next Augt                       |            | 1                                         |               | 100, 110, 10     |                            |      |               |                                                                                                    | aller o |
|                                                                                                    |                                                                                                    | NOT H                           | Vallar     | antine                                    | Paller        | mere I           |                            | 1    | -             | - manteni insta                                                                                                    | T       |
| dint                                                                                                    | NAME AND ADDRESS OF                                                                                                    |                                 |            |                                           |               | Strength of      | 1000                       |      | -             | latter are                                                                                                    | -       |
|                                                                                                    | A RELIANCE                                                                                                    | Bart Appt                       | 1 +0015    |                                           |               |                  |                            |      |               |                                                                                                    |         |
| director best                                                                                                    | And a second second second                                                                                                    | Mart Appt                       | 1 weeks    | autos                                     | Pailer        | inger a          | 1 10.14                    |      |               | regime rights                                                                                                    | T       |
|                                                                                                    | A RELIEVAN                                                                                                    |                                 | 2 weeks    | antive                                    | Tailes        | -                | to marrie at               |      |               |                                                                                                    | L       |